Espace pédagogique de l'académie de Poitiers > Pédagogie - Direction des services départementaux de l'éducation nationale de la Vienne > Enseigner > Le numérique en classe > D'autres outils numériques <https://ww2.ac-poitiers.fr/dsden86-pedagogie/spip.php?article1424> -

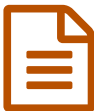

## Une video légère avec un appareil photo<br>
numérique numérique

*Descriptif :*

faire une vidéo avec un appareil photo numérique pour la mettre sur votre site ou pour l'envoyer par email.

Vous souhaitez communiquer par vidéo mais la visio-conférence s'avère difficile à mettre en oeuvre avec vos correspondants.

Vous pouvez alors opter pour le différé. C'est simple et rapide.

Matériel nécessaire :

un appareil photo numérique avec la fonction vidéo. (nous utilisons et prêtons des canons power shot A550)

un PC connecté à internet

 le logiciel Windows Movie Maker installé par défaut sur tous les ordinateurs ( si vous ne le trouvez pas dans la liste de vos programmes faites : Poste de travail > C :\Program Files\Movie Maker > moviemk.exe)

Etapes :

I. Filmez avec votre appareil photo numérique en faisant de courtes séquences (pas plus de 2 minutes afin d'obtenir des fichiers plus légers)

II. Transférez vos vidéos sur le disque dur de votre ordinateur avec le câble USB de l'appareil photo.

III. Ouvrez le logiciel windows movie maker

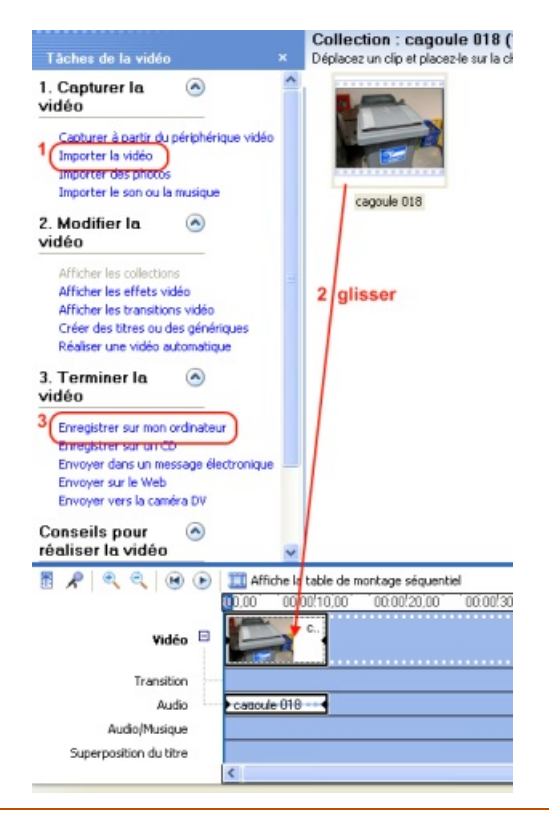

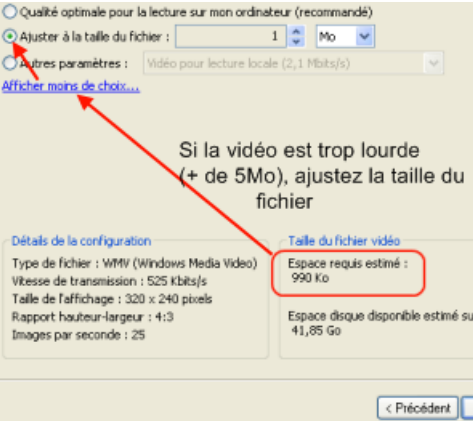

Votre vidéo va alors être exportée au format .wmv avec une taille qui conviendra à un envoie par email ou pour un site web.

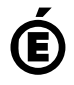

 **Académie de Poitiers** Avertissement : ce document est la reprise au format pdf d'un article proposé sur l'espace pédagogique de l'académie de Poitiers. Il ne peut en aucun cas être proposé au téléchargement ou à la consultation depuis un autre site.